## le cnam

## Les formations du sous-domaine Sénior

Chargement du résultat...<br>
XIX

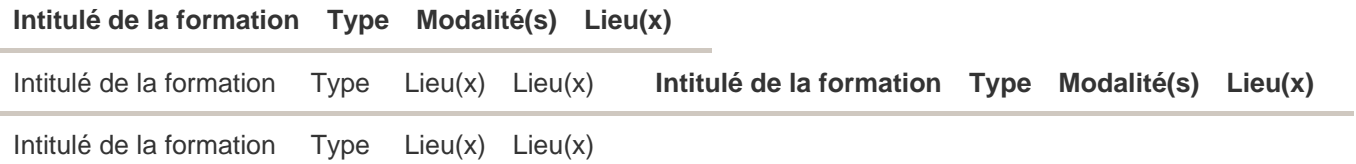